# **Detecting Treatment-Subgroup Interactions with Generalized Linear Mixed-Effects Model Trees**

**Marjolein Fokkema** Universiteit Leiden

**Achim Zeileis** Universität Innsbruck

#### **Abstract**

This vignette briefly introduces the glmertree package for fitting a wide range of generalized linear mixed-effects model trees (GLMM trees or glmertrees). In a hands-on (artificial) example, emphasis is given to the important special case of detecting treatmentsubgroup interactions in clustered datasets.

*Keywords*: recursive partitioning, mixed-effects model trees, decision trees.

## **1. Introduction**

Generalized linear mixed-effects model trees (GLMM trees or glmertrees) have recently been proposed by [Fokkema, Smits, Zeileis, Hothorn, and Kelderman](#page-6-0) [\(2015\)](#page-6-0) for detecting treatmentsubgroup interactions in clustered datasets. Using a hands-on (artificial) example, this vignette describes how to fit such GLMM trees and assess main and interaction effects of a categorical variable (treatment) on a continuous response (treatment outcome). The R package glmertree may be used to detect predictors and moderators in a wider range of generalized linear mixed-effects models. For example, the response variable may be categorical, predictor variables may be continuous, or the interest may be in assessing main and interaction effects of multiple predictor variables at once.

GLMM trees estimate a global random-effects model, using all training observations. The fixed-effects model is estimated locally: the dataset is partitoned with respect to additional covariates or partitioning variables and a fixed-effects model is estimated in each cell of the partition. The glmertree package makes use of the partykit package [\(Hothorn and Zeileis](#page-6-1) [2015\)](#page-6-1) to find the partition and the lme4 package [\(Bates, Mächler, Bolker, and Walker](#page-6-2) [2015\)](#page-6-2) to fit the mixed-effects model.

The current stable release version of the package from the Comprehensive R Archive Network (CRAN) can be installed via:

### R> install.packages("glmertree")

Alternatively, the current development version can be installed from R-Forge:

```
R> install.packages("glmertree", repos = "http://R-Forge.R-project.org")
```
After installation, the package can be loaded as follows:

```
R> library("glmertree")
```
## **2. Fitting and interpreting mixed-effects model trees**

The main functions in the glmertree package are lmertree(), for continuous outcome variables, and glmertree(), for binary or count outcome variables. Both functions require the user to specify at least two arguments: formula and data. We will use an artificial motivating dataset from [Fokkema](#page-6-0) *et al.* [\(2015\)](#page-6-0), which can be recreated using the code provided in Appendix [A,](#page-6-3) or can be loaded as follows:

R> data("DepressionDemo", package = "glmertree") R> summary(DepressionDemo)

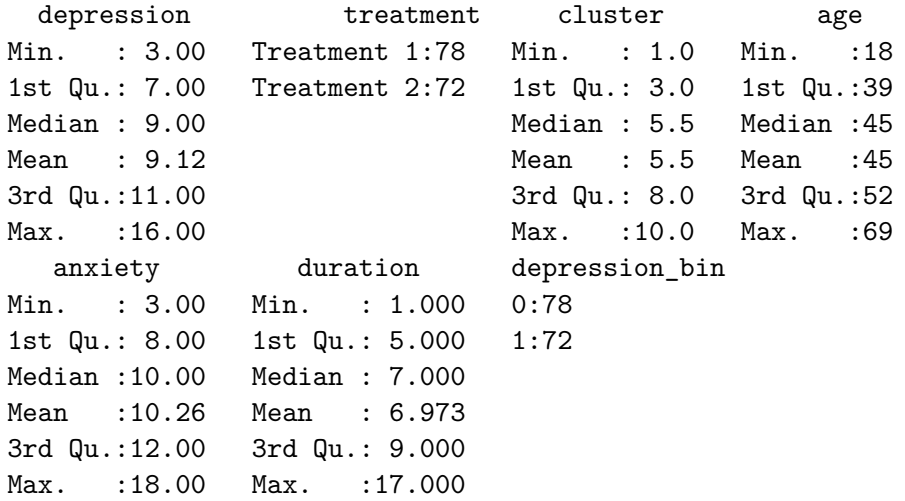

The dataset includes seven variables: A continuous response variable (depression), a predictor variable for the linear model (treatment), three potential partitioning variables (age, anxiety, duration), an indicator for cluster (cluster) and a binarized response variable (depression\_bin).

The model formula to be specified consists of a left- and right hand side. The left hand side of the model formula (preceding the tilde symbol) specifies the outcome variable. The right hand side consists of three parts, separated by vertical bars: The first part specifies the predictor variable(s) of the (generalized) linear model, the second part specifies the random effects and the third part specifies the potential partitioning variables:

```
R> lmm_tree <- lmertree(depression ~ treatment | cluster |
     age + duration + anxiety, data = DepressionDemo)
```
Note that in the example above, the partitioning variables are continuous, but (ordered) categorical partitioning variables may also be specified. Also, we specified only a single variable in the random-effects part, resulting in estimation of a random intercept with respect to cluster. More complex random effects can also be specified: for example, specifying the random-effects part as  $(1 + \text{age} \mid \text{cluster})$  would yield a model with a random intercept as well as a random slope for age with respect to cluster. The brackets are necessary to protect the vertical bars in the formulation of the random effects.

Alternativelty, using the glmertree() function, a tree may be fitted to binary (family  $=$ binomial, default) or count response variables (family = poisson). Therefore, a binomial GLMM tree for the dichotomized response depression\_bin could be obained by:

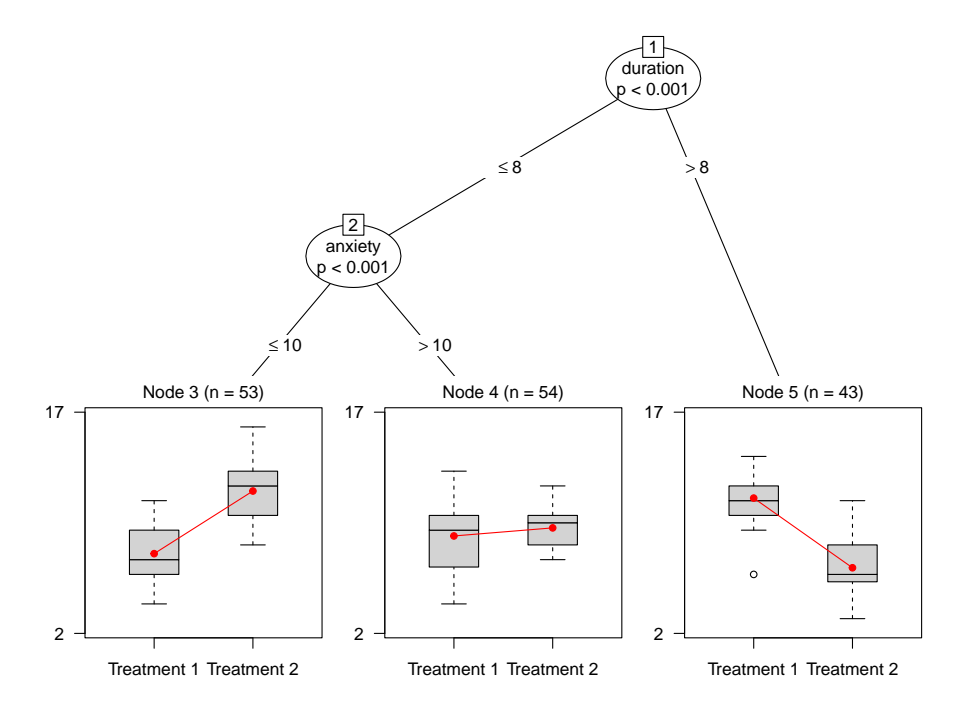

<span id="page-2-0"></span>Figure 1: Linear mixed-effects model tree.

```
R> glmm_tree <- glmertree(depression_bin ~ treatment | cluster |
+ age + duration + anxiety, data = DepressionDemo, family = binomial)
```
Using the plot method, we can plot the resulting tree and random effects:

### R> plot(lmm\_tree)

Using the argument which, we can also specify which part of the model should be plotted: which = "tree" plots only the tree, which = "ranef" plots only the predicted random effects and which = "all" (the default) plots the tree as well as the random effects.

The plotted tree is depicted in Figure [1.](#page-2-0) In every inner node of the plotted tree, the splitting variable and corresponding *p*-value from the parameter stability test is reported. To control for multiple testing, the *p*-values are Bonferroni corrected, by default. This can be turned off by adding bonferroni = FALSE to the function call, yielding a less conservative criterion for the parameter stability tests, but note that this will increase the likelihood of overfitting. The significance level  $\alpha$  equals .05 by default, but a different value, say for example .01, can be specified by including alpha = .01 in the function call.

The plotted tree shows that there are three subgroups with differential treatment effectiveness: node 3 indicates that for patients with lower duration and lower anxiety, Treatment 1 leads to lower post-treatment depression. Node 4 indicates that for patients with lower duration and higher anxiety, both treatments yield more or less the same expected outcome. Node 5 indicates, that for patients with higher duration, Treatment 2 leads to lower post-treatment depression.

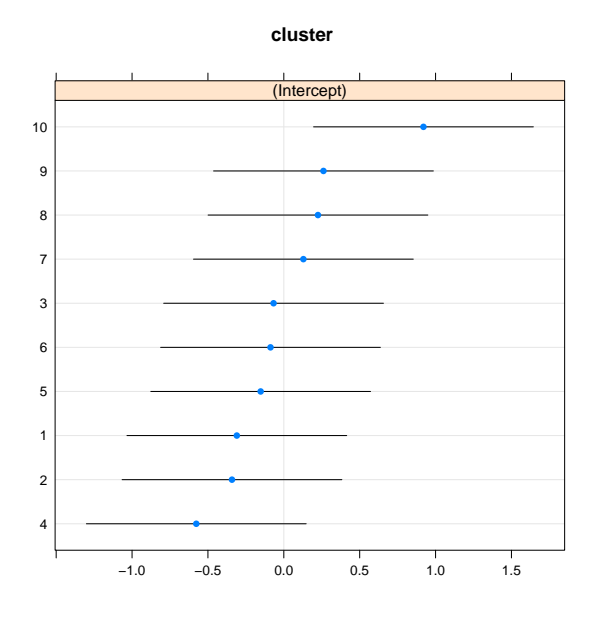

<span id="page-3-0"></span>Figure 2: Random effects.

The predicted random effects are plotted in Figure [2.](#page-3-0) On average, patients from cluster 10 have somewhat higher expected post-treatment depression scores, whereas patients from cluster 4 have somewhat lower expected post-treatment depression scores.

To obtain numerical results, print, coef and ranef methods are available:

```
R> print(lmm_tree)
Linear mixed model tree
Model formula:
depression ~ treatment | age + duration + anxiety
Fitted party:
[1] root
| [2] duration \leq 8| | [3] anxiety <= 10: n = 53
| | (Intercept) treatmentTreatment 2
| | 7.458519 4.183184
| | [4] anxiety > 10: n = 54
| | (Intercept) treatmentTreatment 2
| | 8.612009 0.513343
| [5] duration > 8: n = 43
| (Intercept) treatmentTreatment 2
| 11.098602 -4.584979
Number of inner nodes: 2
Number of terminal nodes: 3
```

```
Number of parameters per node: 2
Objective function (residual sum of squares): 520.2838
Random effects:
$cluster
   (Intercept)
1 -0.30964409
2 -0.34154568
3 -0.06755141
4 -0.57675658
5 -0.15247281
6 -0.08761704
7 0.12905520
8 0.22500905
9 0.26125689
10 0.92026648
R> coef(lmm_tree)
  (Intercept) treatmentTreatment 2
3 7.458519 4.183184
4 8.612009 0.513343
5 11.098602 -4.584979
R> ranef(lmm_tree)
$cluster
  (Intercept)
1 -0.30964409
2 -0.34154568
3 -0.06755141
4 -0.57675658
5 -0.15247281
6 -0.08761704
7 0.12905520
8 0.22500905
9 0.26125689
10 0.92026648
To obtain predicted values, the predict method can be used:
```
 $R$ > predict(lmm\_tree, newdata = DepressionDemo[1:7,])

1 2 3 4 5 6 7 10.777968 11.554672 7.158595 9.045117 11.280677 8.816418 11.883480 When newdata is not specified, predictions for the training observations are returned, by default. Random effects can be excluded from the predictions by adding re.form = NA. This is useful, for example, when newdata is specified, but the new observations do not have a cluster indicator or are from new clusters:

```
R> predict(lmm_tree, newdata = DepressionDemo[1:7, -3], re.form = NA)
```
1 2 3 4 5 6 7 11.087612 11.622223 7.500140 9.112668 11.622223 8.591409 11.622223

## **3. Inspecting residuals**

Residuals of the fitted GLMM tree can be obtained with the residuals method. This can be useful for assessing potential misspecification of the model (e.g., heteroscedasticity):

```
R> resids <- residuals(lmm_tree)
R> preds <- predict(lmm_tree)
R> plot(factor(DepressionDemo$cluster), resids)
R> scatter.smooth(preds, resids)
```
The plotted residuals are depicted in Figure [3.](#page-5-0) The first plot does not indicate substantial variation in error variances across levels of the random effects. The second plot of fitted values against residuals also does not reveal a pattern indicating model misspecification.

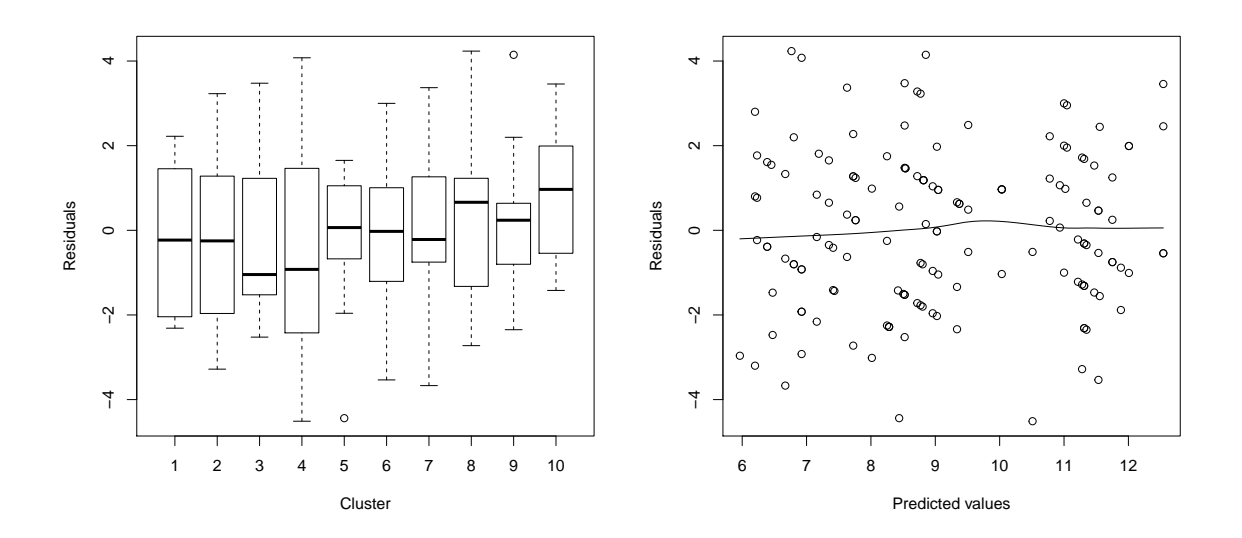

<span id="page-5-0"></span>Figure 3: Residuals of the fitted linear mixed-effects model tree.

## **References**

- <span id="page-6-2"></span>Bates D, Mächler M, Bolker B, Walker S (2015). "Fitting Linear Mixed-Effects Models Using lme4." [doi:10.18637/jss.v067.i01](http://dx.doi.org/10.18637/jss.v067.i01).
- <span id="page-6-0"></span>Fokkema M, Smits N, Zeileis A, Hothorn T, Kelderman H (2015). "Detecting Treatment-Subgroup Interactions in Clustered Data with Generalized Linear Mixed-Effects Model Trees." *Working Paper 2015-10*, Working Papers in Economics and Statistics, Research Platform Empirical and Experimental Economics, Universität Innsbruck. URL [http://](http://EconPapers.RePEc.org/RePEc:inn:wpaper:2015-10) [EconPapers.RePEc.org/RePEc:inn:wpaper:2015-10](http://EconPapers.RePEc.org/RePEc:inn:wpaper:2015-10).
- <span id="page-6-1"></span>Hothorn T, Zeileis A (2015). "partykit: A Modular Toolkit for Recursive Partytioning in R." *Journal of Machine Learning Research*, **16**, 3905–3909. URL [http://www.jmlr.org/](http://www.jmlr.org/papers/v16/hothorn15a.html) [papers/v16/hothorn15a.html](http://www.jmlr.org/papers/v16/hothorn15a.html).

## **A. R code for generating artificial motivating dataset**

<span id="page-6-3"></span>Generate the predictor variables and error term:

```
R> set.seed(123)
R> treatment \leq rbinom(n = 150, size = 1, prob = .5)
R > duration \le round(rnorm(150, mean = 7, sd = 3))
R > anxiety \le round(rnorm(150, mean = 10, sd = 3))
R > age \leftarrow round(rnorm(150, mean = 45, sd = 10))R> error <- rnorm(150, 0, 2)
```
Generate the random intercepts:

```
R> cluster \leq error + rnorm(150, 0, 6)
R> rand_int <- sort(rep(rnorm(10, 0, 1), each = 15))
R> rand int[order(cluster)] <- rand int
R> error <- error - rand_int
R> cluster[order(cluster)] <- rep(1:10, each = 15)
```
Generate treatment subgroups:

```
R> node3t1 <- ifelse(duration <= 8 & anxiety <= 10 & treatment == 0, -2, 0)
R> node3t2 <- ifelse(duration <= 8 & anxiety <= 10 & treatment == 1, 2, 0)
R> node5t1 <- ifelse(duration > 8 & treatment == 0, 2.5, 0)
R > node5t2 <- ifelse(duration > 8 & treatment == 1, -2.5, 0)
```
Generate the continuous and dichotomized outcome variable:

```
R> depression \le round(9 + node3t1 + node3t2 + node5t1 + node5t2 +
+ .4 * treatment + error + rand_int)
R> depression_bin <- factor(as.numeric(depression > 9))
```
Make treatment indicator a factor and collect everything in a data frame:

```
R> treatment <- factor(treatment, labels = c("Treatment 1", "Treatment 2"))
R> DepressionDemo <- data.frame(depression, treatment, cluster,
+ age, anxiety, duration, depression_bin)
```
## **Affiliation:**

Marjolein Fokkema Department of Methods & Statistics, Intitute of Psychology Universiteit Leiden Wassenaarseweg 52 2333 AK Leiden, The Netherlands E-mail: [m.fokkema@fsw.leidenuniv.nl](mailto:m.fokkema@fsw.leidenuniv.nl) URL: <http://www.marjoleinfokkema.nl/>

Achim Zeileis Department of Statistics Faculty of Economics and Statistics Universität Innsbruck Universitätsstr. 15 6020 Innsbruck, Austria E-mail: [Achim.Zeileis@R-project.org](mailto:Achim.Zeileis@R-project.org) URL: <https://eeecon.uibk.ac.at/~zeileis/>